# **Table of Contents**

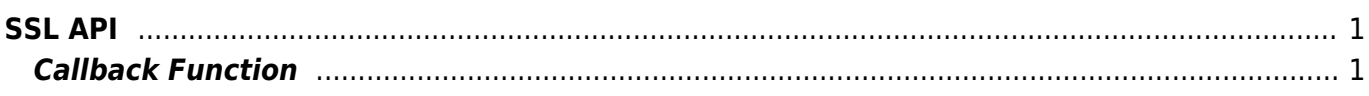

 $1/1$ 

# <span id="page-1-0"></span>**SSL API**

As API that configures the SSL communication, there are communication interfaces include LAN, USB, and RS485. To get real-time device connectivity and search results, please register the callback function via the BS2 SetDeviceEventListener function.

**BS2** SetDeviceEventListener: Sets device search and network connection event listener.

\* BS2 SearchDevices: Search for devices in subnet. \* BS2 SearchDevicesEx: Search for devices in a specific IP address band. \* BS2 GetDevices: Gets the managed device information. BS2 ConnectDevice: Connects the device using the device identifier. \* BS2 ConnectDeviceViaIP: Connect devices using IP address and Port. \* BS2 DisconnectDevice: Disconnects from the device. \* [BS2\\_SetKeepAliveTimeout](http://kb.supremainc.com/bs2sdk/doku.php?id=en:bs2_setkeepalivetimeout): Sets the keep-alive timeout. \* [BS2\\_SetNotificationListener:](http://kb.supremainc.com/bs2sdk/doku.php?id=en:bs2_setnotificationlistener) Sets the Notification listener. \* [BS2\\_SetServerPort](http://kb.supremainc.com/bs2sdk/doku.php?id=en:bs2_setserverport): Set the Server Port.

# <span id="page-1-1"></span>**Callback Function**

```
typedef void (*GetRootCaFilePath)(uint32_t deviceId);
typedef const char* (*GetServerCaFilePath)(BS2_DEVICE_ID deviceId);
typedef const char* (*GetServerPrivateKeyFilePath)(uint32_t deviceId);
typedef const char* (*GetPassword)(uint32_t deviceId);
typedef const char* (*OnErrorOccured)(BS2 DEVICE ID deviceId, int errCode);
```
## 1. GetRootCaFilePath

Callback function that is called when to retrieve the root CA file directory.

## 2. GetServerCaFilePath

Callback function that is called when to retrieve the server CA file directory.

## 3. GetServerPrivateKeyFilePath

Callback function that is called when to retrieve the server private key file directory.

4. GetPassword Callback function that is called when to retrieve the password.

## 5. OnErrorOccured

Callback function that is called when an error has occurred.

From: <http://kb.supremainc.com/bs2sdk/> - **BioStar 2 Device SDK**

Permanent link: **[http://kb.supremainc.com/bs2sdk/doku.php?id=en:ssl\\_api&rev=1521529177](http://kb.supremainc.com/bs2sdk/doku.php?id=en:ssl_api&rev=1521529177)**

Last update: **2018/03/20 15:59**